## Bit:Bot Simple Track

## www.l33t.uk/BitBot

Ensure that you print this over 6 pieces of paper by opening the file in Adobe Acrobat Reader and selecting the poster option under "**Page Size & Handling**"

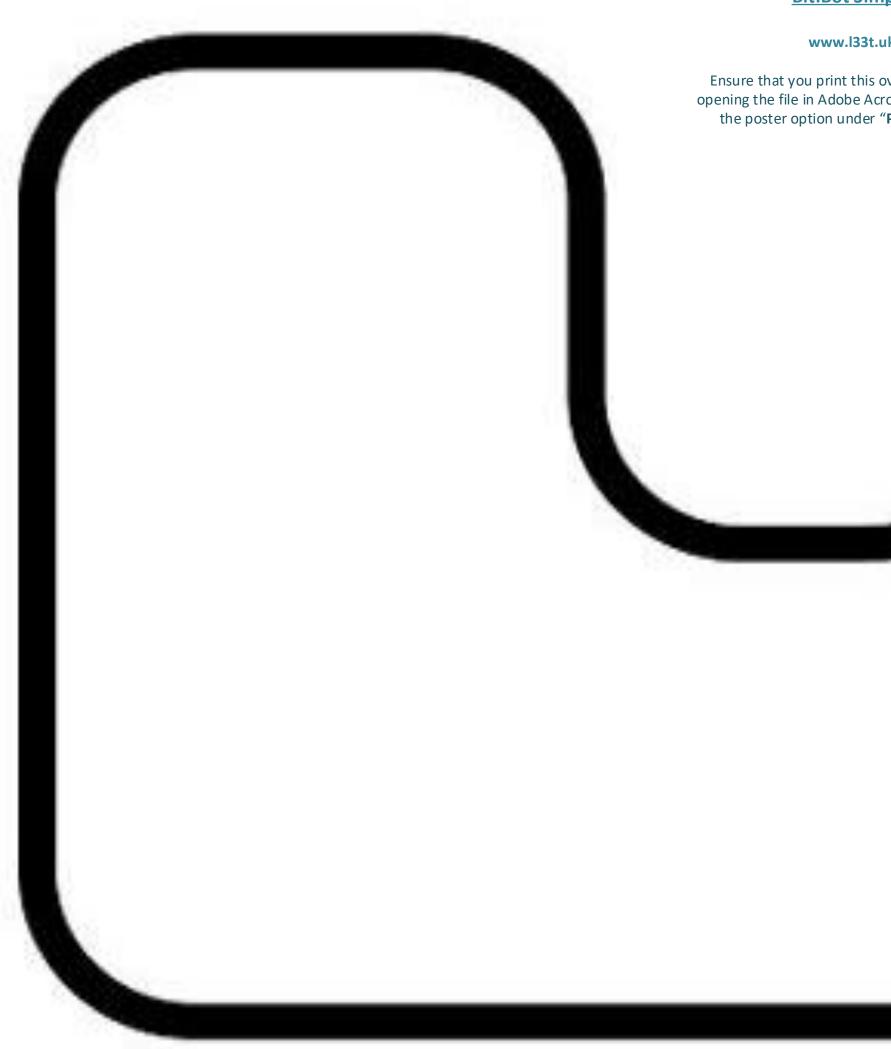

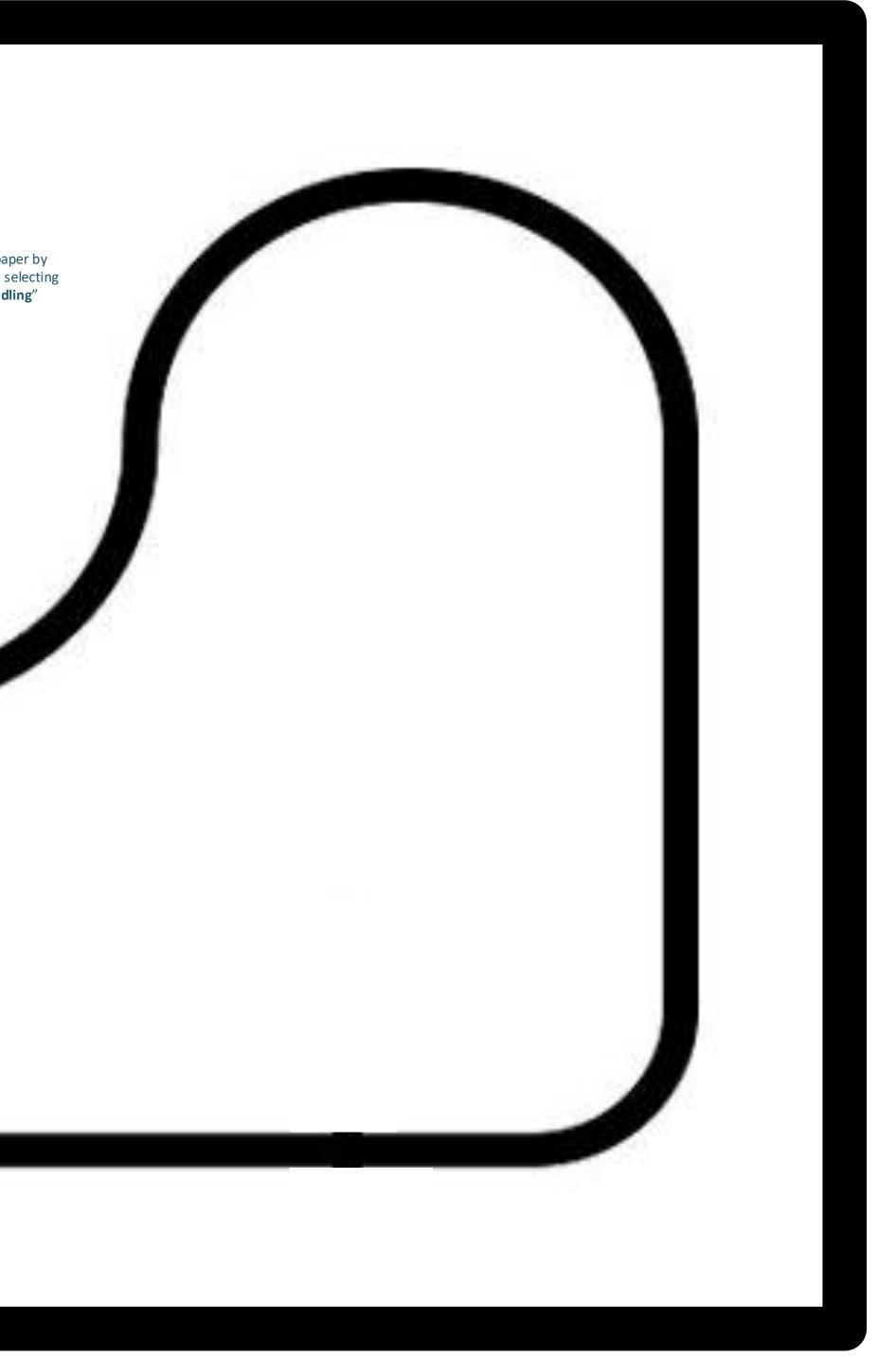